Which one of the following represents how the observations are sorted?

- A. COMPANY.PAYROLL is recreated in sorted order by EmployeeIDNumber.
- B. COMPANY.PAYROLL is stored in original order, and a new data set PAYROLL is created in sorted order by EmployeeIDNumber.
- C. COMPANY.PAYROLL is stored in original order, and a new data set COMPANY.PAYROLLSORTED is created in sorted order by EmployeeIDNumber.
- D. COMPANY.PAYROLL is recreated in sorted order by EmployeeIDNumber, and a new data set PAYROLL is created in sorted order by EmployeeIDNumber

#### **Correct Answer:** A

#### **QUESTION 108**

The following SAS program is submitted:

libname sasdata 'SAS-data-library';

data test;

set sasdata.chemists;

if jobcode = 'chem3'

then description = 'Senior Chemist';

else description = 'Unknown';

run;

A value for the variable JOBCODE is listed below:

**JOBCODE** 

CHEM3

Which one of the following values does the variable DESCRIPTION contain?

- A. chem3
- B. Unknown
- C. Senior Chemist
- D. '' (missing character value)

#### **Correct Answer:** B

**QUESTION 109** The following SAS program is submitted:

data work.test;

First = 'Ipswich, England';

 $City = substr(First, 1, 7);$ 

City\_Country = City!!', '!!'England';

run;

Which one of the following is the value of the variable CITY COUNTRY in the output data set?

- A. Ipswich!!
- B. Ipswich, England
- C. Ipswich, 'England'
- D. Ipswic h, England

**Correct Answer:** B

#### **QUESTION 110**

The following SAS program is submitted:

data allobs;

set sasdata.origin (firstobs = 75 obs = 499);

run;

The SAS data set SASDATA.ORIGIN contains 1000 observations.

How many observations does the ALLOBS data set contain?

A. 424

- B. 425
- C. 499
- D. 1000

#### **Correct Answer:** B

### **QUESTION 111**

Given the SAS data set WORK.ORDERS:

**WORK ORDERS** 

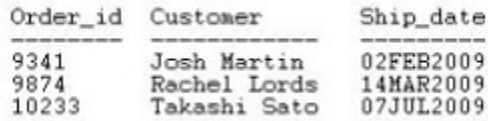

The variable order id is numeric; customer is character; and shipped is numeric, contains a SAS date value, and is shown with the DATE9. format. A programmer would like to create a new variable, ship note, that shows a character value with the order id, shipped date, and customer name. For example, given the first observation ship note would have the value "Order 9341 shipped on 02FEB2009 to Josh Martin".

Which of the following statement will correctly create the value and assign it to ship note?

- A. ship\_note=catx(' ','Order',order\_id,'shipped on',input(shipped,date9.),'to',customer);
- B. ship\_note=catx(' ','Order',order\_id,'shipped on',char(shipped,date9.),'to',customer);

**[A00-201 Exam Dumps A00-201 PDF Dumps A00-201 VCE Dumps A00-201 Q&As](http://www.ensurepass.com/A00-201.html)  [https://www.ensurepass.com/A00-201.html](http://www.ensurepass.com/A00-201.html)**

- C. ship\_note=catx(' ','Order',order\_id,'shipped on',transwrd(shipped,date9.),'to',customer);
- D. ship\_note=catx(' ','Order',order\_id,'shipped on',put(shipped,date9.),'to',customer);

**Correct Answer:** D

### **QUESTION 112**

The following SAS program is submitted:

data work.pieces;

do while (n lt 6);

 $n + 1$ ;

end;

run;

Which one of the following is the value of the variable N in the output data set?

- A. 4
- B. 5
- C. 6
- D. 7

**Correct Answer:** C

### **QUESTION 113**

The following SAS program is submitted:

data work.test;

array agents{4} \$ 12 sales1 - sales4;

run;

Which one of the following represents the variables that are contained in the output data set?

- A. SALES1, SALES2, SALES3, SALES4
- B. AGENTS1, AGENTS2, AGENTS3, AGENTS4
- C. None, the DATA step fails because the ARRAY statement can reference only numeric data.
- D. None, the DATA step fails because the ARRAY statement can reference only pre- existing variables.

### **Correct Answer:** A

### **QUESTION 114**

Which one of the following is true of the SUM statement in a SAS DATA step program?

- A. It is only valid in conjunction with a SUM function.
- B. It is not valid with the SET, MERGE and UPDATE statements.
- C. It adds the value of an expression to an accumulator variable and ignores missing values.

**[A00-201 Exam Dumps A00-201 PDF Dumps A00-201 VCE Dumps A00-201 Q&As](http://www.ensurepass.com/A00-201.html)** 

D. It does not retain the accumulator variable value from one iteration of the SAS DATA step to the next.

**Correct Answer:** C

#### **QUESTION 115**

The following SAS program is submitted:

data stats;

set revenue;

array weekly{5} mon tue wed thu fri;

total = weekly $\{i\}$  \* .25;

output;

end;

run;

Which one of the following DO statements completes the program and processes the elements of the WEEKLY array?

- A. do  $i = 1$  to 5;
- B. do weekly $\{i\} = 1$  to 5;
- C. do  $i =$  mon tue wed thu fri;
- D. A DO loop cannot be used because the variables referenced do not end in a digit.

#### **Correct Answer:** A

#### **QUESTION 116**

The following SAS program is submitted:

proc means data = sasuser.houses std mean max;

var sqfeet;

run;

Which one of the following is needed to display the standard deviation with only two decimal places?

- A. Add the option MAXDEC = 2 to the MEANS procedure statement.
- B. Add the statement MAXDEC =  $7.2$ ; in the MEANS procedure step.
- C. Add the statement FORMAT STD 7.2; in the MEANS procedure step.
- D. Add the option FORMAT = 7.2 option to the MEANS procedure statement.

# **Correct Answer:** A

**QUESTION 117** The following SAS program is submitted:

**[A00-201 Exam Dumps A00-201 PDF Dumps A00-201 VCE Dumps A00-201 Q&As](http://www.ensurepass.com/A00-201.html)  [https://www.ensurepass.com/A00-201.html](http://www.ensurepass.com/A00-201.html)**

data WORK.DATE\_INFO;

Day="01" ;

Yr=1960 ;

 $X=$ mdy(Day,01,Yr);

run;

What is the value of the variable X?

- A. the numeric value 0
- B. the character value "01011960"
- C. a missing value due to syntax errors
- D. the step will not compile because of the character argument in the mdy function.

#### **Correct Answer:** A

#### **QUESTION 118**

When the following SAS program is submitted, the data set SASDATA.PRDSALES contains 5000 observations:

libname sasdata 'SAS-data-library';

options obs = 500;

proc print data = sasdata.prdsales (firstobs = 100);

run;

options obs = max;

proc means data = sasdata.prdsales (firstobs = 500);

run;

How many observations are processed by each procedure?

A. 400 for PROC PRINT 4500 for PROC MEANS

- B. 401 for PROC PRINT 4501 for PROC MEANS
- C. 401 for PROC PRINT 4500 for PROC MEANS
- D. 500 for PROC PRINT 5000 for PROC MEANS

**Correct Answer:** B

#### **QUESTION 119**

A SAS PRINT procedure output of the WORK.LEVELS data set is listed below: